3DS MAX 2009 TUTORIALS FOR BEGINNERS

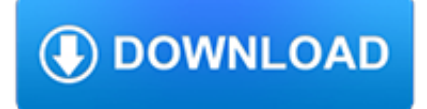

#### **3ds max 2009 tutorials pdf**

In this post, AppNee will keep releasing all available updates to V-Ray for 3ds Max, which are VR-ready and completely compatible with Autodesk's 3ds Max 2009 ~ 2018.What we provides you here are the V-Ray full Installers, registered DLL files (cgauth.dll, vray20xx.dll, vray20xx.of; BlackStorm.dll, vray.exe, BlackStorm.dlr, vrlclient.xml; unlock patcher, LastVRay.dll, LastVRay.dlr ...

# **[v3.60.03] V-Ray for 3ds Max 2009~2018 Full Installers**

Here's another post I wrote on creating and controlling leaves and grass with V-ray for 3ds Max. It can be found on Chaos Groups website.

# **Ramy Hanna**

??. 1990??3D Studio DOS????????????3d studio Max (????????????????) ????????3?????????????????3ds max (?????????????) ???????8???3ds Max???????????Max (????) ???????????

# **3ds Max - Wikipedia**

Autodesk 3ds Max (anteriormente 3D Studio Max) es un programa de creación de gráficos y animación 3D desarrollado por Autodesk, en concreto la división Autodesk Media & Entertainment (anteriormente Discreet).Creado inicialmente por el Grupo Yost para Autodesk, salió a la venta por primera vez en 1990 para DOS.. 3ds Max, con su arquitectura basada en plugins, es uno de los programas de ...

# **Autodesk 3ds Max - Wikipedia, la enciclopedia libre**

When printing a set through the Sheet Set Manager at 30x42, it results in errors and doesn't output the PDF. I have checked the pc3 file for proper page sizes, and all the settings look good.

# **Sheet Set Manager not plotting to PDF - AutoCAD Drawing**

Hi, When I plot my drawing to Adobe PDF the orientation of the drawing rotates 90 degrees relative to the paper orientation. Even though it all looks fine in print preview.

# **Plotting to PDF problem - AutoCAD Drawing Management**

A simple 3d model file converter online. support input almost populate 3d mode file and support output type is Collada ( .dae ),Wavefront Object ( .obj ),Stereolithography ( .stl ),Stanford Polygon Library ( .ply ).

# **3D Model file Converter | Bear File Converter - Online & Free**

Flash Tutorials - Technical and managerial tutorials shared by internet community. You can submit your tutorial to promote it.

#### **Flash Tutorials**

All the same Lynda.com content you know and love. Plus, personalized course recommendations tailored just for you Get LinkedIn Premium features to contact recruiters or stand out for jobs

# **Lynda: Online Courses, Classes, Training, Tutorials**

Join Curt Frye for an in-depth discussion in this video Creating MIN, MAX, MEDIAN, and MODE formulas, part of Excel 2007: Introduction to Formulas and Functions

# **Creating MIN, MAX, MEDIAN, and MODE formulas - lynda.com**

What is the difference between AutoCAD, Inventor, and Fusion 360? AutoCAD is desktop-based design, drawing, drafting, and modeling software widely used in the architecture, engineering, and construction industries to create building plans, service and design schematics, and other layouts that can be represented in both 2D and 3D.. Inventor is 3D CAD software for modeling and mechanical design ...

# **AutoCAD For Mac & Windows | CAD Software | Autodesk**

MeshLab is a 3D mesh processing software system that is oriented to the management and processing of unstructured large meshes and provides a set of tools for editing ...

# **MeshLab - Wikipedia**

We are specialize in providing take-off/estimating services for construction and engineering firms at various stages throughout the construction process. We provide services for Design Build Projects, Commercial Construction, Residential Home Construction with detailed quantity takeoffs and pricing ...

# **Construction Estimating service | Construction Cost**

HDRI Tips and Tricks FAQ 99 stubs of wisdom from Professor Kirt Witte

# **HDRI Tips and Tricks FAQ - HDR Labs**

This is a list of file formats used by computers, organized by type. Filename extensions are usually noted in parentheses if they differ from the file format name or abbreviation. Many operating systems do not limit filenames to one extension shorter than 4 characters, as was common with some operating systems that supported the File Allocation Table (FAT) file system.

# **List of file formats - Wikipedia**

BibMe Free Bibliography & Citation Maker - MLA, APA, Chicago, Harvard

# **BibMe: Free Bibliography & Citation Maker - MLA, APA**

Grasshopper features an impressive amount of highly interlinked components – from lines to trees, from circles to graph editors. Sometimes, however, when design tasks become more advanced, we might need to further customize this plugin by directly borrowing from Rhino commands.

# **Grasshopper tools in C# | Giulio Piacentino**

Furniture Layout Plan In Autocad. The Best Furniture Layout Plan In Autocad Free Download PDF And Video. Get Furniture Layout Plan In Autocad: The Internets Original and Largest free woodworking plans and projects links database.Free Access. Updated daily.... Search For Furniture Layout Plan In Autocad. Furniture Layout Plan In Autocad